## **Browse Worklog Permission**

Defaultly, JIRA provides only permission to manage Worklog edition (Create or Update).

 ${\bf Minyaa\ Suite\ introduces\ the\ permission\ {\bf BROWSE\_WORKLOG}\ to\ extend\ this\ control\ as\ follow\ ...}$ 

This permission offers first solutions to allow or deny user to see worklogs

This ability is provided on following features :

- Extended Worklog Issue Panel
- Timespent Issue Panel
- Timetracking Issue Web Panel

In future, Minyaa will try to extend the supported features, if non intrusive solution are found.

Minyaa Suite

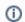

**Useful hint** 

See also ...

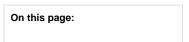